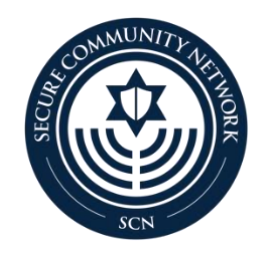

# Cyber Security Checklist

What is Cyber Security? A set of principles and practices designed to safeguard your computing assets and online information against threats.

Why is Cyber Security important? Studies consistently show that 85–95% of cyber security incidents/data breaches are attributable to "end users" or human error. As individuals and organizations, we have a critical role to play in the security of our data, personal information and systems.

## Account Security

- $\Box$  Use complex passwords for each account and ensure you do not use the same password for multiple accounts. A strong password has:
	- Both upper- and lower-case letters
	- Uses symbols and numbers
	- A large number of characters—preferably 18 or more
	- No ties to personal information such as your birthdate or the street you grew up on
- $\Box$  Use a password manager rather than writing down passwords to help you remember them
- $\Box$  Be wary of suspicious emails
	- If you receive an email from an unknown person:
		- o Do not open
		- o If opened, do not open any files or click any links
		- o Report it to your IT Department, if applicable
	- If you receive what appears to be a legitimate, but unexpected request for personal information, contact the person or the company through a verified customer service phone number to confirm
- $\Box$  Enable multi-factor authentication on your accounts

## Organizational Cyber Hygiene

- $\Box$  Back up important files on either an external storage device or a secure, cloud-based platform
- $\Box$  Encrypt your phone, computer, and external hard drives
- $\Box$  Protect devices from malware
- $\Box$  Password protect all devices
- $\Box$  Ensure your devices' operating systems and all software is up to date. When possible, enable auto update.
- $\Box$  Avoid sending personal information over public Wi-Fi networks unless you are absolutely certain they are secure
- $\Box$  Avoid sharing personal information on social media and check your privacy settings to ensure your accounts are not public
- $\Box$  Keep an inventory of hardware and software on the company network
- $\Box$  Develop a software installation process for staff and network users such as limiting installation privileges
- $\Box$  Limit the numbers of users with administrative privileges

### Safe Surfing

- $\Box$  Check the prefix of the web address. "https" means that the website is secure whereas "http" means that it is an unsecure website. Only share data on secure websites.
- $\Box$  Check the address bar for a "locked padlock" symbol. This will also indicate that the website is secure.

### Organizational Social Media Security

- □ Create a Social Media Policy
	- Create rules related to confidentiality and personal social media use
	- Identify which team members are responsible for each social media account
	- Create guidelines related to confidentiality and copyright
	- Create guidelines on how to create an effective password and how often to change passwords
	- Create guidelines for keeping software and devices updated
	- Create an action plan that identifies who to notify if a social media concern arises

 $\Box$  Train your staff on social media security issues

- Create a system of approvals for social media posts
- Put someone in charge of social media. The responsibilities of this person include:
	- o "Owning" the organization's social media policy
	- o Monitoring your organization's social media presence
	- o Determining who has publishing access
	- o Participating as a key player in development of your marketing while considering security best practices

### Safe Online Video Conference Practices

- Zoom Platform
	- $\Box$  Consider hosting your event as a webinar, rather than traditional meeting
	- $\Box$  Avoid Using the Personal Meeting ID (PMI). Instead, use a new, randomly generated meeting ID.
	- $\Box$  Always password protect your meetings
- $\Box$  Use the waiting room function
- $\Box$  Ensure you have unchecked the box that allows participants to join before host
- $\Box$  Designate a co-host to help facilitate the meeting
- During the Meeting
	- $\Box$  Confirm identities of all participants prior to granting them access to the meeting
	- $\Box$  Limit who can share files and their screen with the meeting participants
	- $\Box$  Mute and/or disable the video of any disruptive participant(s)
	- $\Box$  Hit record during any security incidents. This could be valuable information to law enforcement partners.
	- $\Box$  Remove disruptive participants from the meeting

### Personal Cyber Security/Digital Breadcrumbs

- $\Box$  Do not name WiFi networks after family/household names
- $\Box$  Change manufacturer or platform provided passwords after activation
- $\Box$  Log out and keep your computer locked while leaving it unattended
- $\Box$  Never insert USB flash drives/devices with unknown origins into your computer
- $\Box$  Be considerate of the information you give out online. Posting information about your current location, address or routine can leave you vulnerable.
- $\Box$  Look into the privacy settings of applications and the websites you visit to see what and how information is collected from you

#### Special Considerations for Kids

- $\Box$  Talk with your kids about safe online practices. You should inform your kids to:
	- Never share personal information such as your home address, school you attend or your phone number
	- Never interact with someone they do not know
	- If asked for personal information or photos, they should contact an adult immediately
- $\Box$  Kids should never download anything without an adult's permission